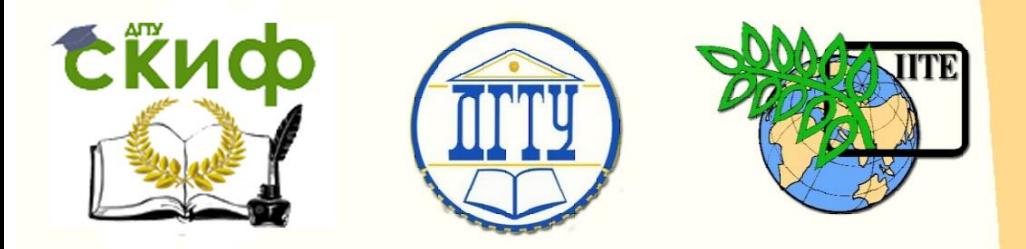

ДОНСКОЙ ГОСУДАРСТВЕННЫЙ ТЕХНИЧЕСКИЙ УНИВЕРСИТЕТ

УПРАВЛЕНИЕ ДИСТАНЦИОННОГО ОБУЧЕНИЯ И ПОВЫШЕНИЯ **КВАЛИФИКАЦИИ** 

Кафедра «Теплогазоснабжение и вентиляция»

# **Практикум**

по дисциплине «Энергосбережение»

# **«Расчет рекуперативного теплообменника»**

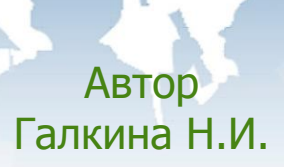

Ростов-на-Дону, 2017

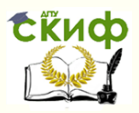

# **Аннотация**

Практикум предназначен для бакалавров направления подготовки 08.03.01 «Строительство», профиль «Теплогазоснабжение и вентиляция».

Содержатся краткие сведения о рекуперативных теплообменниках, основные понятия и формулы, пояснения к ним, справочные материалы, необходимые для выбора базового варианта конструкции и последующего конструирования и расчета теплообменного аппарата, методика решения и вариант условия задач.

# **Автор**

к.т.н., доцент кафедры «ТиВ» Галкина Н.И.

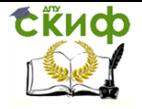

# **Оглавление**

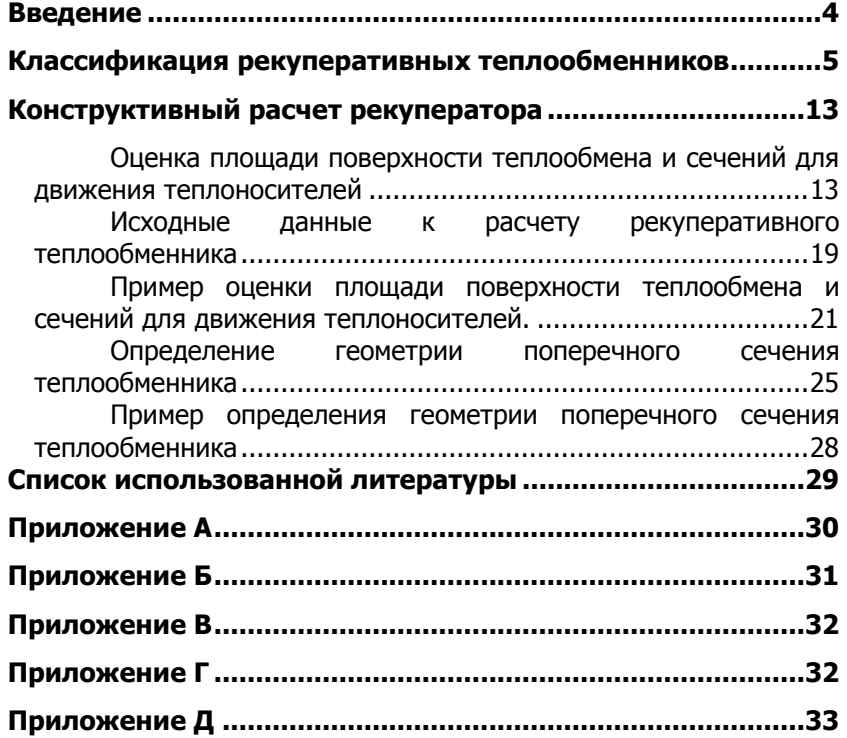

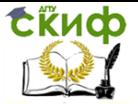

Расчет рекуперативного теплообменника

# **ВВЕДЕНИЕ**

<span id="page-3-0"></span>В самых различных областях техники постоянно возникает необходимость в разработке и создании теплообменных аппаратов, служащих для передачи теплоты от одного теплоносителя к другому. При этом, в соответствии с исходными требованиями решаемой задачи, необходимо выбрать подходящий вариант конструкции теплообменника; произвести его конструктивный расчет, определив при этом основные геометрические размеры конструируемого аппарата; произвести поверочный расчет проектируемого аппарата, с целью проверки, соответствует ли он исходным требованиям.

Для выполнения указанных работ необходимы знания о существующих вариантах конструкций теплообменников и их технических характеристиках; знания о методах теплотехнического расчета теплообменных аппаратов; умение пользоваться справочной и нормативной литературой; умение выполнять на практике конструирование и расчет теплообменника.

Целью настоящих методических указаний является обучение студентов умению выбирать, соответственно решаемой технической задаче, рациональную конструкцию теплообменного аппарата и выполнять его теплотехнический расчет.

В инженерных расчетах рассматривают два основных вида теплового расчёта теплообменных аппаратов: тепловой конструктивный и тепловой поверочный (проверочный) расчеты.

Тепловой конструктивный расчет выполняют при проектировании новых аппаратов в целях определения площади поверхности теплообмена и количества переданной теплоты. Тепловой поверочный расчет выполняют, если известна конструкция теплообменного аппарата и соответственно площадь поверхности теплообмена, а необходимо определить конечные температуры теплоносителей и количество переданной теплоты.

В обоих случаях тепловой расчет основан на совместном решении уравнений теплового баланса и теплопередачи.

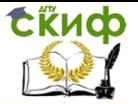

Расчет рекуперативного теплообменника

# <span id="page-4-0"></span>**КЛАССИФИКАЦИЯ РЕКУПЕРАТИВНЫХ ТЕПЛООБМЕННИКОВ**

**Рекуперация тепла** – это процесс возврата тепла, процесс его получения назад.

**Теплообменный аппарат** – устройство для передачи от одного теплоносителя к другому.

## **1. По направлению движения сред (различие заключается в схеме направления воздушных потоков):**

− перекрёстноточные рекуператоры (потоки направлены перпендикулярно друг другу);

− противоточные рекуператоры (приток и вытяжка направлены противоположно относительно друг друга);

− прямоточные рекуператоры (потоки параллельны и однонаправлены).

# **2. По температуре теплоносителя:**

высокотемпературные рекуператоры (с температурой теплоносителя от 600°С и выше);

− среднетемпературные рекуператоры (рекуператоры с температурой теплоносителя в диапазоне от 300 ºС до 600 ºС);

низкотемпературные рекуператоры (температура менее 300 ºС).

## **3. По строению различают:**

## − **рекуператоры кожухотрубные;**

К недостаткам кожухотрубных рекуператоров можно отнести их вес, габариты и трудоёмкость обслуживания (рисунок 1).

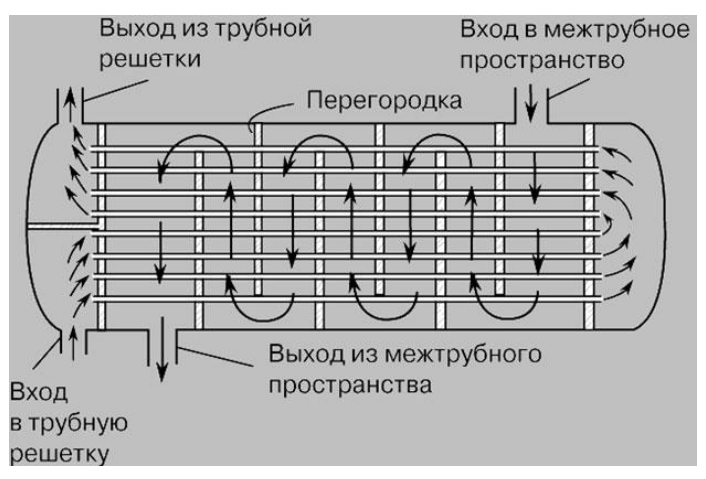

## Рисунок 1 – Рекуператор кожухотрубный

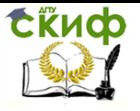

#### − **рекуператоры спиральные;**

Спиральные теплообменники (рисунок 2) представляют собой два спиральных канала, которые навиты из рулонного материала вокруг центральной разделительной перегородки — керна. Среды движутся по каналам. Как правило, такие теплообменники служат для нагревания и охлаждения высоковязких жидкостей.

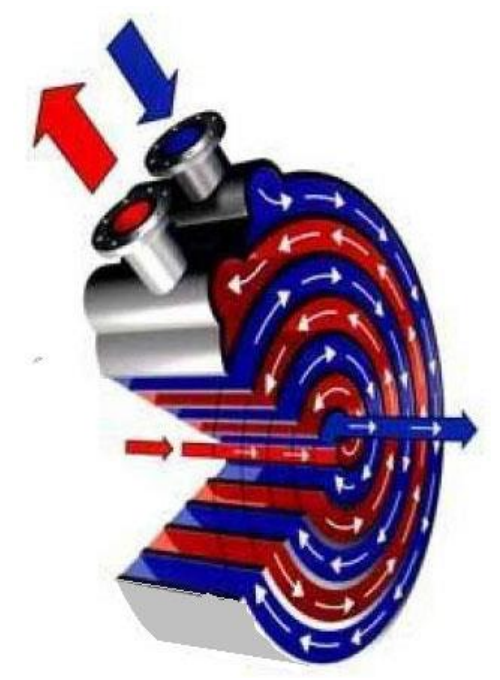

Рисунок 2 – Рекуператор спиральный

## − **рекуператоры роторные (рисунок 3);**

Между приточным и вытяжным воздуховодами устанавливается дополнительная вращающаяся часть – ротор. Стенки ротора выполняют функцию теплообменника. Интенсивность теплообмена регулируется частотой его вращения. Ротор, постоянно вращаясь, забирает часть тепла от вытяжного воздуха и, провернувшись на 180 градусов, отдает его приточному.

### **Преимущества:**

− высокая эффективность теплообмена (возврат тепла в объеме 75-85%).

− благодаря тому, что процесс тепломассообмена осуществляется по большой удельной поверхности используемой

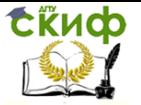

насадки, агрегат в целом имеет минимальные габариты;

− регулирование скорости вращения ротора позволяет управлять общей эффективностью рекуператора.

#### **Недостатки:**

за счет наличия зазоров и неплотностей между неподвижным корпусом и ротором существует риск смешения потоков воздуха, то есть грязь, запах, дым и т.д. могут частично возвращаться в помещение;

наличие вращающихся частей усложняет конструкцию, повышает шумовые характеристики, может способствовать возникновению дополнительных вибраций и требует соответствующего обслуживания.

− имеет место дополнительный расход электроэнергии, потребляемой приводом ротора и вентиляторами на преодоление добавленной потери напора на притоке и вытяжке.

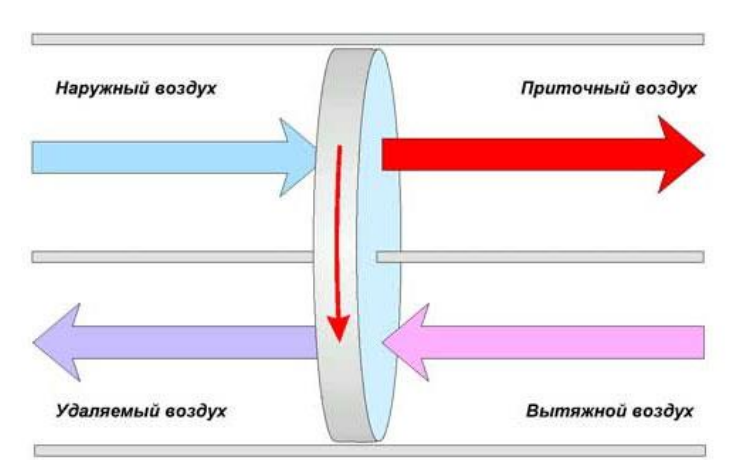

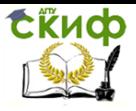

#### Расчет рекуперативного теплообменника

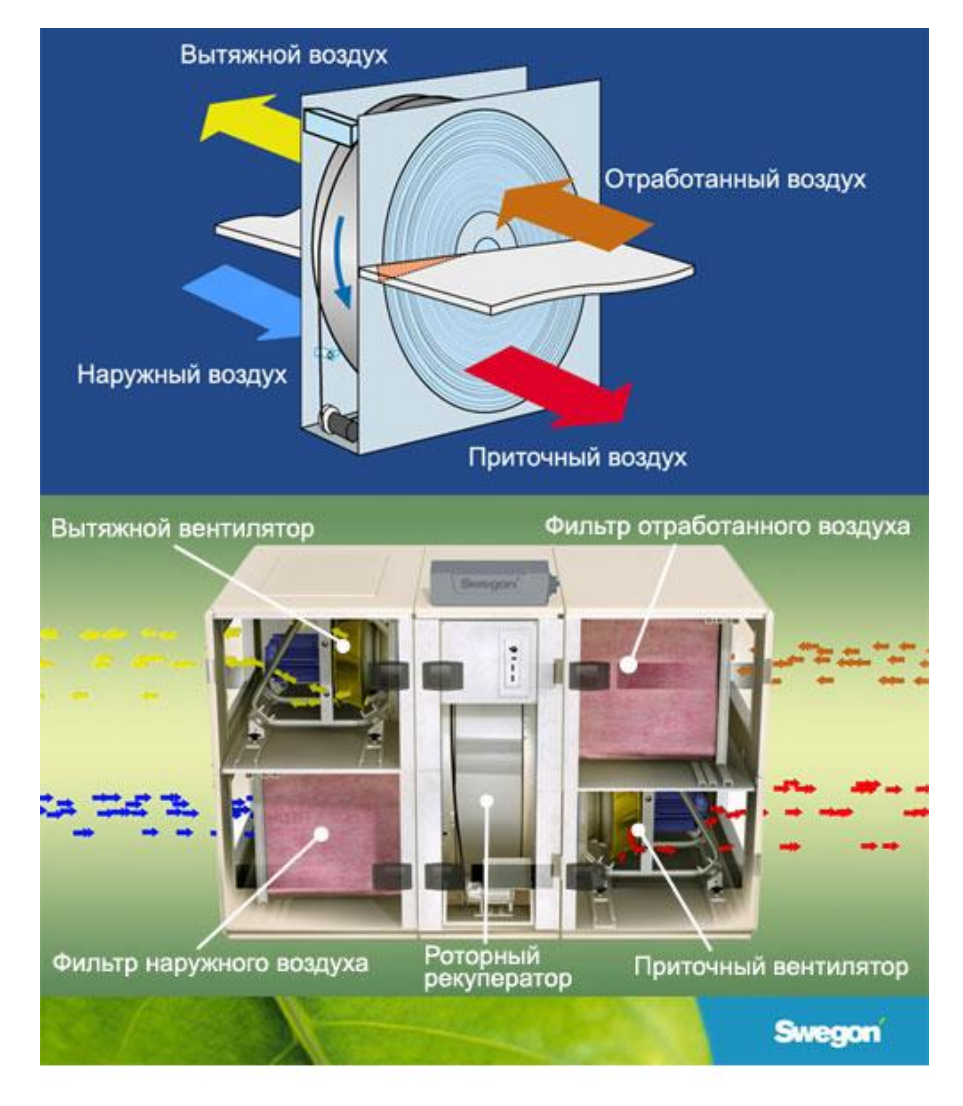

Рисунок 3 – Рекуператор роторный

# − **рекуператоры пластинчатые (рисунок 4);**

Теплообменник пластинчатый — представляет собой камеру, разделенную на параллельно идущие каналы теплопроводящей перегородкой (пластиной). Отработанный теплый воздух выводится по одному воздуховоду, а приточный подается по второму. Удаляемый воздух посредством теплообменной перегородки

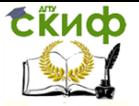

Расчет рекуперативного теплообменника

отдает часть тепловой энергии приточным воздушным массам.

#### **Преимущества:**

- − отсутствие движущихся частей;
- − высокий КПД (возврат тепла достигает 50…90%);

− возможность работы с высокотемпературными газовыми смесями (до +200°C);

− незначительное увеличение аэродинамического сопротивления вентиляционной магистрали;

− простота регулировки (объем проходящего через рекуператор воздуха регулируется посредством перепускного клапана).

#### **Недостатки:**

− Конструктивная особенность пересечения потоков, создает увеличение габаритных размеров агрегата, что не всегда выгодно, при выборе места установки.

− в момент зимнего использования, возможно обмерзание теплообменника, что требует временное отключение вентилятора и необходим отвод конденсата.

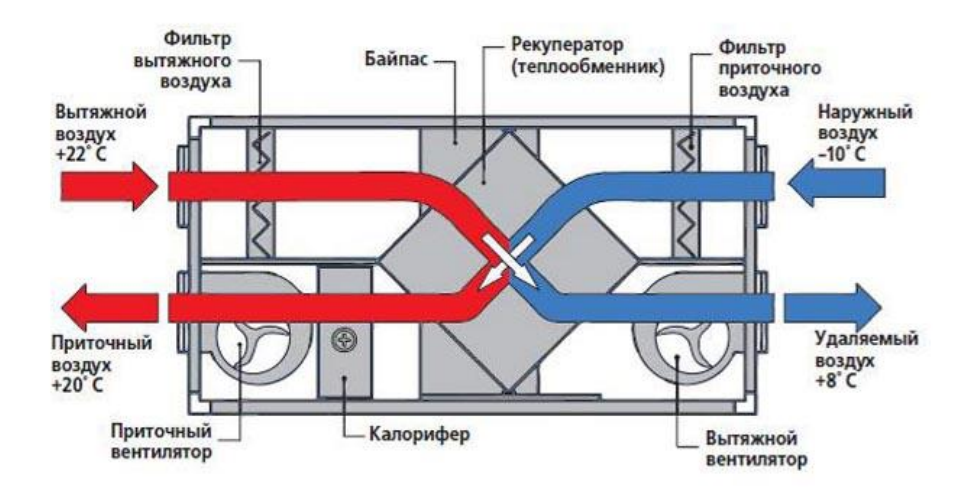

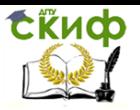

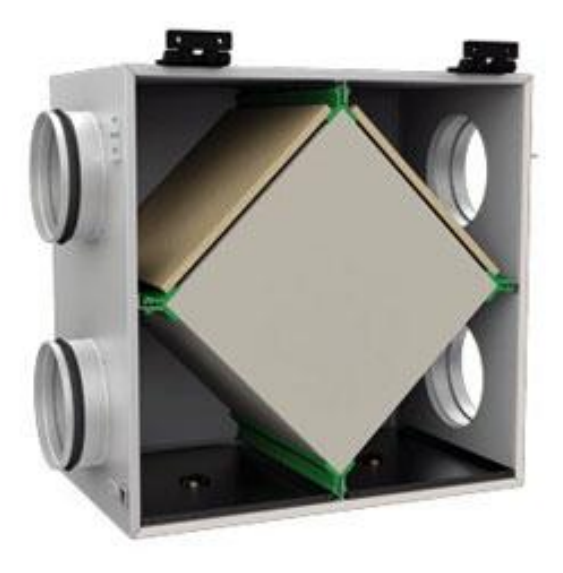

Рисунок 4 – Рекуператор пластинчатый

## − **рекуператоры пластинчатые оребрённые (рисунок 5);**

Оребрённый пластинчатый рекуператор состоит из тонкостенных оребрённых панелей, изготовленных методом высокочастотной сварки, соединённых поочерёдно с поворотом на 90 градусов. За счёт конструкции, а также многообразия используемых материалов достигаются высокие температуры греющих сред, небольшие сопротивления, высокие показатели отношения теплопередающей площади к массе теплообменника, длительный срок службы, низкая стоимость. Такой тип рекуператоров часто используются для утилизации тепла отходящих газов.

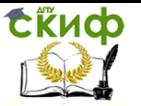

#### Расчет рекуперативного теплообменника

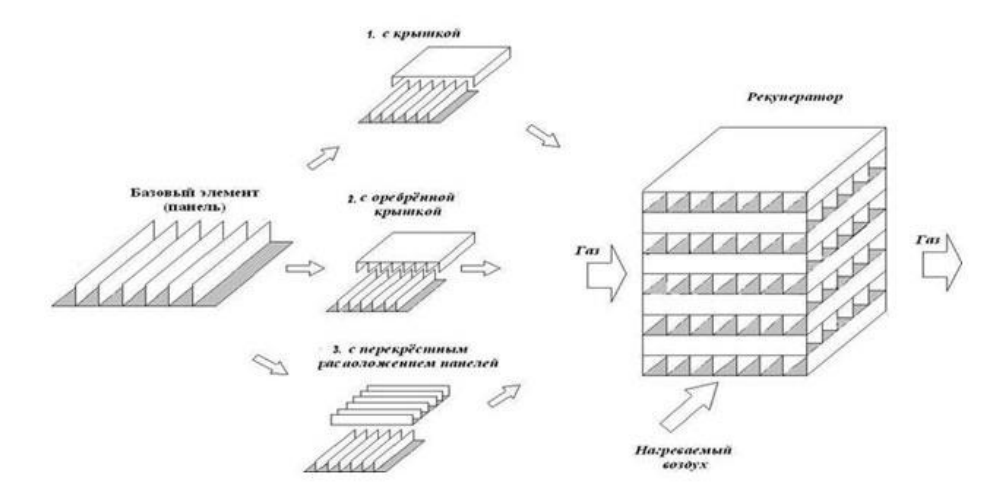

Рисунок 5 – Рекуператор оребренный

Оребрённые пластинчатые рекуператоры тепла обладают следующими преимуществами по сравнению с аналогичными роторными и традиционными пластинчатыми рекуператорами:

− большие предельные рабочие температуры (до 1250 С);

− меньшие габариты и масса;

− меньшая стоимость;

− меньшие сроки окупаемости;

низкие сопротивления по газо-воздушным трактам;

− меньшая склонность к зашлаковыванию и простота очистки каналов от шлака;

− большим сроком службы;

− большим периодом между ремонтом и проф. обслуживанием;

− меньшая массогабаритная характеристика удешевляет монтаж и транспортировку рекуператоров;

высокая термопластичность (снижение термических напряжений, коробления и разрушения за счет низких градиентов температурных полей).

**4. По области применения рекуператоры разделяются на:**

− бытовые рекуператоры – агрегаты с небольшими габаритами и производительностью (например, приточно-вытяжные рекуператоры, основной задачей которых является вентиляция с рекуперацией тепла). Приточ- но-вытяжные рекуператоры

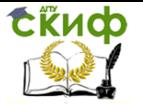

могут быть выполнены по-разному: это может быть как теплообменник пластинчатый, так и роторный теплообменник.

− промышленные рекуператоры — это аппараты, используемые на производствах с тепловыми технологическими процессами. Чаще всего под промышленным рекуператором подразумевают именно теплообменник пластинчатый.

### **5. По типу рабочей среды различают:**

− воздушные рекуператоры (вентиляционный рекуператор, то есть теплообменник, задачей которого является вентиляция с рекуперацией тепла);

− газовые рекуператоры (в качестве теплоносителя, как правило, используется дым, то есть выполняется задача утилизации тепла исходящих газов на производстве);

− жидкостные рекуператоры (спиральные теплообменники или батарейные рекуператоры, обычно использующиеся в плавательных бассейнах).

**Коэффициент эффективности рекуперации тепла** – отношение между максимально возможным полученным теплом и теплом, полученным в действительности. Теоретически эффективность может меняться в пределах от 30 до 90%. Эта характеристика зависит от стоимости, производителя и типа рекуператора.

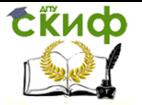

# <span id="page-12-0"></span>**КОНСТРУКТИВНЫЙ РАСЧЕТ РЕКУПЕРАТОРА**

Для разработки рациональной конструкции теплообменного аппарата, отвечающей исходным требованиям на проектирование, необходимо соблюдать определенную последовательность действий. Для наглядности эта последовательность проиллюстрирована примером конструирования и расчета секционного теплообменника. Изложенные принципы можно применить и к расчету других типов рекуперативных теплообменников.

Конструирование и расчет теплообменного аппарата основываются на исходных данных решаемой задачи. В их число обязательно входят сведения о теплоносителях, поступающих в теплообменник: об их расходах, начальных и конечных температурах, теплофизических свойствах. Если теплоноситель изменяет в теплообменнике свое агрегатное состояние, то необходимы сведения о составе двухфазных потоков на входе и выходе из аппарата.

# <span id="page-12-1"></span>**Оценка площади поверхности теплообмена и сечений для движения теплоносителей**

1. На основе уравнения теплового баланса определяется тепловой поток, передаваемый в теплообменнике:

$$
Q = G_1 c_1 (t'_1 - t''_1) = G_2 c_2 (t'_2 - t''_2)
$$
 (1)

где

1 *t* – температура греющего теплоносителя на входе в теплообменник, <sup>0</sup>С;

1 *t* – температура греющего теплоносителя на выходе из теплообменника, <sup>0</sup>С;

2 *t* – температура нагреваемого теплоносителя на входе в теплообменник, <sup>0</sup>С;

2 *t* – температура нагреваемого теплоносителя на выходе из теплообменника, <sup>0</sup>С;

 $G_1$  – массовый расход греющего теплоносителя, кг/с;

 $G_2$  – массовый расход нагреваемого теплоносителя, кг/с;

 $c_1$  —изобарная теплоемкость греющего теплоносителя, кДж/(кг·К);

 $c_2$  —изобарная теплоемкость нагреваемого теплоносителя, кДж/(кг·К).

Правила индексации:

индекс 1 – относится к параметрам греющего теплоно-

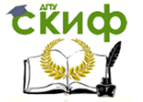

#### Расчет рекуперативного теплообменника

сителя;

индекс 2 – к параметрам нагреваемого теплоносителя; индекс **׳ –** обозначает параметры любого из теплоносителей на входе в теплообменник;

индекс ″ – параметры любого из теплоносителей на выходе из теплообменника;

2. Средняя температура нагреваемого теплоносителя:

$$
\bar{t} = 0, 5(t_2' + t_2'), \, ^\circ C. \tag{2}
$$

Среднюю теплоемкость и среднюю плотность нагреваемого теплоносителя определяют при его средней температуре с помощью таблиц теплофизических свойств воды (Приложение А).

3. Средний температурный напор в теплообменнике определяют с помощью схематического изображения зависимостей изменения температур теплоносителей по длине поверхности теплообмена — схемы температурных напоров (рисунок 6).

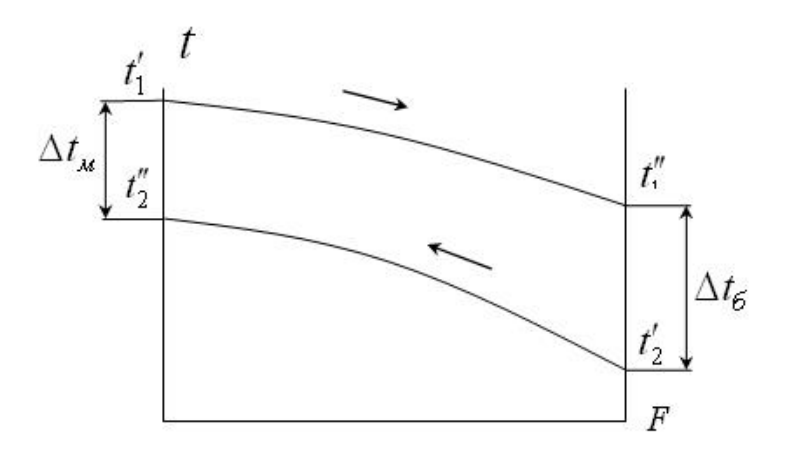

Рисунок 6 – Схема температурных напоров

Здесь показаны зависимости изменения температур греющего и нагреваемого теплоносителя по длине (или площади) поверхности теплообмена.

Исходя из построенной схемы, с учетом численных значений температур теплоносителей на входе и выходе из теплообменника, получаем:

Больший температурный напор

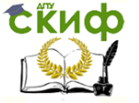

Расчет рекуперативного теплообменника

$$
\Delta t_{\delta} = t^{\prime\prime}_{1} - t^{\prime}_{2}, \, {}^{0}C \tag{3}
$$

Меньший температурный напор

$$
\Delta t_m = t'_1 - t''_2, \, ^0C \tag{4}
$$

Средний логарифмический температурный напор

$$
\Delta t = \frac{\Delta t_{\delta} - \Delta t_{\mu}}{\ln(\Delta t_{\delta}/\Delta t_{\mu})}, \, \circ C. \tag{5}
$$

4. Площадь поверхности теплообмена определяется из уравнения теплопередачи:

$$
F = \frac{Q}{k\Delta t}, \quad M^2 \tag{6}
$$

где  $k$  — коэффициент теплопередачи,  $B_T/(M^2K)$ ;  $Q$  — тепловой поток, Вт.

5. На начальном этапе конструирования ни коэффициент теплопередачи в теплообменнике, ни площадь поверхности теплообмена не известны. Поэтому, основываясь на опыте конструирования и расчета теплообменников выбранного типа, величиной коэффициента теплопередачи приходится задаваться.

Как правило, радиус кривизны поверхности теплообмена рекуператоров во много раз больше ее толщины. В этих условиях коэффициент теплопередачи может быть рассчитан с помощью уравнения для плоской стенки:

$$
k = \left(\frac{1}{\alpha_1} + \frac{\delta}{\lambda} + \frac{1}{\alpha_2}\right)^{-1},\tag{7}
$$

где  $\alpha_{_{1}}$ ,  $\alpha_{_{2}}$ — соответственно, средние по поверхности теплообмена коэффициенты теплоотдачи от греющего и к нагреваемому теплоносителям,  $Br/(M^2K)$ ;

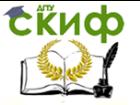

 $\lambda$  — коэффициент теплопроводности материала, из которого она изготовлена, Вт/(мК).

Ориентировочные значения величины коэффициента теплопередачи приведены в приложении Б.

6. Средняя температура греющего теплоносителя

$$
\bar{t}_1 = 0.5(t_1' + t_1'')
$$
, <sup>0</sup>C (8)

Среднюю теплоемкость и среднюю плотность греющего теплоносителя определяют при его средней температуре с помощью таблиц теплофизических свойств воды (Приложение А).

7. Массовый расход греющего теплоносителя определяется исходя из уравнения (1):

$$
G_1 = \frac{Q}{c_1(t'_1 - t'_1)}, \text{ krf/c}
$$
 (9)

 $\delta$  — толщина теплопередающей стенки, м;<br>  $\lambda$  — коэффициент теплопроводности матерого она изготовлена, Вт/(мК).<br>
Ориентировочные значения величины коэфс<br>
ориентировочные значения величины коэфс<br>
дачи приведены в прилож При конструировании и расчете теплообменного аппарата возникает необходимость выбора скорости движения теплоносителей в элементах конструкции. Повышение скорости теплоносителя приводит к увеличению интенсивности теплообмена, но вызывает рост гидравлических потерь. Рекомендуемые значения скорости различных теплоносителей, полученные на основе опыта конструирования и эксплуатации теплообменных аппаратов, представлены в приложении В.

Для аппаратов, в которых одним из теплоносителей является морская вода, рекомендуется применять:

− при скорости воды до 5 м/с и температуре стенки трубы до 60 °С – трубки из мельхиора МНЖМц 30-1-1;

− при скорости воды до 2 м/с и температуре стенки до 50 °С – трубки из медно-никелевого сплава МНЖ 5-1;

− при скорости морской воды до 1,2 м/с допускается применение трубок из оловянистой латуни ЛО 70-1;

− при скорости морской воды до 0,9 м/с допускается применение трубок из меди МЗ или МЗС.

Приведенные значения скоростей являются максимальными расчетными скоростями. Скорости пресной воды в латунных и медных трубах могут быть повышены в среднем на 50 %.

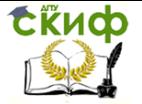

Для теплоносителей «пар – конденсат», «пар – масло» со скоростью движения потока не более 1,8 м/с рекомендуется применять:

− трубки из латуни Л68 или нержавеющей стали (08Х21Н6М2Т, 08Х22Н6Т, 08Х14МФ).

− Для теплоносителей «жидкое топливо – пар», «жидкое топливо – конденсат» рекомендуется применять трубки из углеродистой стали (стали 10).

Максимально допустимая скорость пара (насыщенного и влажного) для всех материалов трубок не должна превышать 50 м/с, так как дальнейшее увеличение скорости приводит к эрозионному разрушению трубок.

Максимально допустимая скорость жидких теплоносителей для трубок из углеродистой и нержавеющей сталей определяется допустимыми значениями потерь напора теплоносителей в аппаратах.

Высоколегированные нержавеющие стали марок ОХ18Н10Т, Х18Н10Т обладают высокой коррозионной стойкостью в дистилляте, паре, растворах солей (кроме хлоридов) и щелочей. В морской воде эти стали подвержены язвенной и щелевой коррозии и могут применяться только с протекторной защитой.

При высокой концентрации солей в теплоносителе (более 5 г/л) возможно применение титана марки ВТ1-0.

Максимально допустимые температуры теплоносителя для трубок из различных материалов приведены в приложении Г.

Определяем число трубок в трубном пучке теплообменника. Предварительно задаем скорость воды в трубках.

Внутренний диаметр трубок:

$$
d_{\scriptscriptstyle\beta} = d_{\scriptscriptstyle\mu} - 2\delta, \, \text{mm} \tag{9}
$$

Средний диаметр трубок:

$$
d_c = 0.5(d_u + d_s), \text{ mm} \tag{10}
$$

8. Требуемое число трубок определяется из уравнения неразрывности:

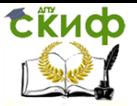

$$
\frac{G_2}{\rho_2} = f_2 w_2, \tag{11}
$$

где  $\quad f_2$  — площадь проходного сечения для нагреваемого теплоносителя, м<sup>2</sup>;

 $W_2$  — средняя по сечению трубки скорость нагреваемого теплоносителя, м/с.

Площадь проходного сечения для нагреваемого теплоносителя складывается из проходных сечений трубок трубного пучка:

$$
f_2 = n \frac{\pi d_e^2}{4},\tag{12}
$$

где  $n-$ число трубок в пучке. Требуемое число трубок:

$$
n = \frac{4G_2}{\pi \rho_2 w_2 d_e^2}.
$$
 (13)

9. Уточняется значение скорости нагреваемого теплоносителя в трубках

$$
w_2 = \frac{G_2}{\rho_2 f_2} = \frac{4G_2}{\pi \rho_2 d_e^2 n} , \text{ m/c}
$$
 (14)

 $J_2w_2$ <br>co сече<br>p трубния дл $k$  сечен $\frac{d_e^2}{4}$ ,<br>e.<br>e.<br> $\frac{4G_2}{\pi p_2 d}$  скорс<br> $\frac{4G_2}{\pi p_2 d}$ ния кс<br>pны на поряд<br>средн $l_c l$ , Так как ожидаемые значения коэффициента теплоотдачи и со стороны греющего и со стороны нагреваемого теплоносителей должны быть одного и того же порядка, расчет площади поверхности теплообмена ведется по среднему диаметру теплопередающих трубок:

$$
F = n\pi d_c l \tag{15}
$$

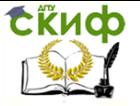

Расчет рекуперативного теплообменника

где *l* — длина трубок в пучке, м.

$$
l = \frac{F}{n\pi d_c}, \quad \text{M} \tag{16}
$$

10. Сравнить полученную длину трубного пучка с данными стандартных секционных теплообменников (приложение Д).

### <span id="page-18-0"></span>**Исходные данные к расчету рекуперативного теплообменника**

Исходные данные для расчета рекуперативного теплообменника представлены в таблице 1, соответствующие номеру своего варианта.

Требуется:

1. Разработать конструкцию рекуператора, соответствующую исходным требованиям;

2. Выполнить конструктивный расчет рекуператора с определением его основных геометрических размеров;

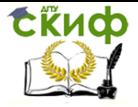

# Таблица 1 – Исходные данные к расчету рекуператора

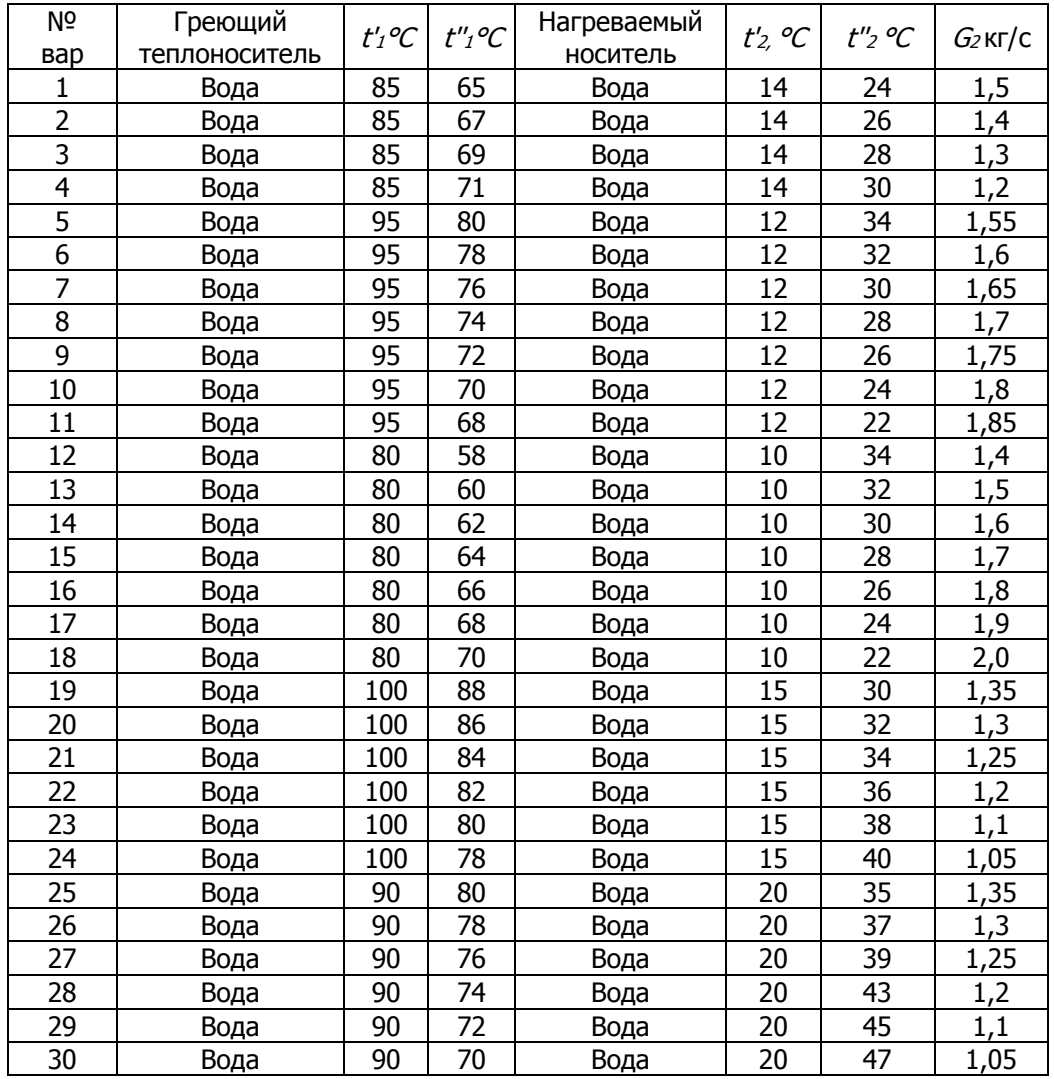

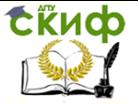

# <span id="page-20-0"></span>**Пример оценки площади поверхности теплообмена и сечений для движения теплоносителей.**

#### **Исходные данные для расчета теплообменника:**

Греющий теплоноситель – вода;

Нагреваемый теплоноситель – вода;

Температура греющего теплоносителя на входе в теплообменник  $t'_1 = 90$ °С;

Температура греющего теплоносителя на выходе из теплообменника  $t''_1 = 70$ °C;

Массовый расход нагреваемого теплоносителя  $\,G_2^{}=1,\!05$ кг/с;

Температура нагреваемого теплоносителя на входе в теплообменник  $t'_2 = 20$ °С;

Температура нагреваемого теплоносителя на выходе из теплообменника  $t''_2 = 47$  °C;

1. Передаваемый в теплообменнике тепловой поток

$$
Q = 1,05 \cdot 4,17 \cdot 10^3 (47 - 20) = 118,2 \cdot 10^3 \text{ B} \text{m}.
$$

2. Средняя температура нагреваемого теплоносителя

$$
\bar{t}_2 = 0.5(t'_2 + t''_2) = 0.5(20 + 47) = 33.5^{\circ}C.
$$

Среднюю теплоемкость нагреваемого теплоносителя определяем при его средней температуре с помощью таблиц теплофизических свойств воды (приложение A):  $c_2^{} = 4,\!17\!\cdot\!10^3$ Дж/(кг·К); средняя плотность нагреваемого теплоносителя  $\rho_{2} = 995$  кг/м<sup>3</sup>.

Делаем предварительный выбор типа теплообменника. На основании изучения опыта конструирования и эксплуатации рекуператоров для комбинации теплоносителей вода—вода при относительно небольших расходах теплоносителей может быть использована конструкция секционного теплообменника. Для него

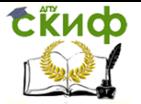

возможны два варианта схемы движения теплоносителей: прямоточная или противоточная. Противоточная схема, обычно, предпочтительнее прямоточной, так как позволяет получить больший средний температурный напор между теплоносителями и, тем самым, уменьшить требуемую площадь поверхности теплообмена. Выбираем противоточную схему движения теплоносителей.

3. Схематическое изображение зависимостей изменения температур теплоносителей по длине поверхности теплообмена представлено на рисунке 7. Показаны зависимости изменения температур греющего и нагреваемого теплоносителя по длине (или площади) поверхности теплообмена.

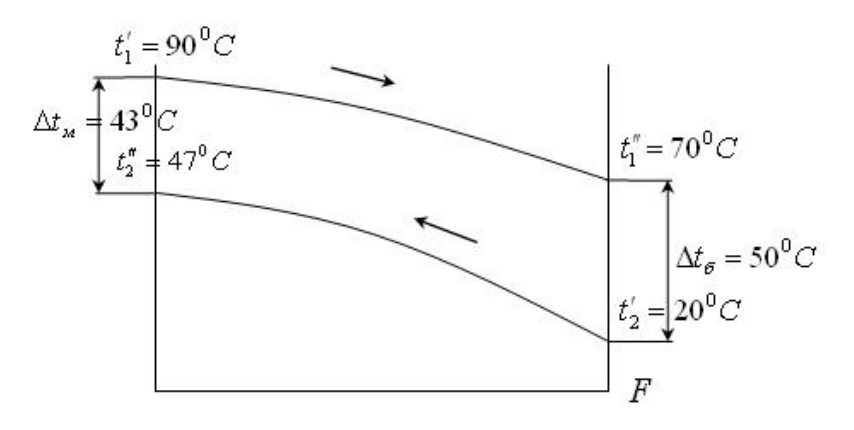

Рисунок 7 – Схема температурных напоров (пример)

Исходя из построенной схемы, с учетом численных значений температур теплоносителей на входе и выходе из теплообменника, получаем:

Больший температурный напор

$$
\Delta t_{\delta} = t_1'' - t_2' = 70 - 20 = 50 \, \text{°C}
$$

Меньший температурный напор

$$
\Delta t_{\rm m} = t_{1}^{\prime} - t_{2}^{\prime\prime} = 90 - 47 = 43 \, \text{°C}
$$

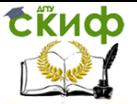

Средний логарифмический температурный напор

$$
\Delta t = \frac{\Delta t_{\delta} - \Delta t_{\rm m}}{\ln \left(\Delta t_{\delta} / \Delta t_{\rm m}\right)} = \frac{50 - 43}{\ln \left(50 / 43\right)} = 46.4
$$
°C

4. Не имеет принципиального значения, какой величиной коэффициента теплопередачи мы задаемся в начале расчета. Если она будет существенно (в несколько раз) отличаться от истинного значения коэффициента теплопередачи, то в процессе конструирования и расчета понадобится сделать больше приближений.

Таким образом, если полагать, что ориентировочное значение коэффициентов теплоотдачи в условиях вынужденного движения воды в конструируемом рекуператоре может быть порядка 4000—8000 Вт/(м<sup>2</sup>К), а поверхность теплообмена, будет иметь толщину 1 мм и выполнена из латуни, можем считать ожидаемый коэффициент теплопередачи равным 2000—4000 Вт/(м<sup>2</sup>К).

5. Оценочное значение площади поверхности теплообмена

$$
F = \frac{Q}{k\Delta t} = \frac{118,2 \cdot 10^3}{3000 \cdot 46,4} = 0,85 \text{ m}^2
$$

6. Средняя температура греющего теплоносителя

$$
\bar{t}_1 = 0.5(t_1' + t_1'') = 0.5(90 + 70) = 80^{\circ}C
$$

Среднюю теплоемкость греющего теплоносителя определяем, соответственно, при его средней температуре с помощью таблиц теплофизических свойств воды (приложение А):  $c_1^{} = 4,\! 195\!\cdot\! 10^3\,$  Дж/(кг·К). Соответственно, из той же таблицы, средняя плотность греющего теплоносителя  $\,\rho_{\text{\tiny{l}}}=972\,$  кг/м $^{\text{\tiny{3}}}.$ 

7. Массовый расход греющего теплоносителя

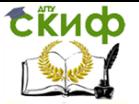

$$
G_1 = \frac{Q}{c_1(t'_1 - t'_1)} = \frac{118,2 \cdot 10^3}{4,195 \cdot 10^3(90 - 70)} = 1,41 \text{ кг/c.}
$$

 $(t'_1 - t'_1)$  4,195 $\cdot 10^3(90 - 70)$ <br>скорость воды в трубках  $w_z = 1$ м/с (притагаем изготовить трубный пучок и<br>и 16x1, т.е. наружным диаметром<br>и трубок.<br>и трубок.<br>и трубок.<br> $d_s = d_n - 2\delta = 16 - 2 \cdot 1 = 14$ й диаметр трубки<br> $\cdot 0,5$ Задаем скорость воды в трубках  $w_2=1$ м/с (приложение В). Предполагаем изготовить трубный пучок из латунных трубок размером 16x1, т.е. наружным диаметром  $d_{_H}^{} \, {=} \, 16\,$  мм и толщиной стенки  $\,\delta$   $=$   $\,1\,$  мм. Нагреваемую жидкость будем подавать в полости трубок.

Внутренний диаметр трубки

$$
d_e = d_u - 2\delta = 16 - 2 \cdot 1 = 14 \text{ mm}
$$

Средний диаметр трубки

$$
d_c = 0.5(d_u + d_e) = 0.5(16 + 14) = 15
$$
mm

8. Требуемое число трубок

$$
n = \frac{4G_2}{\pi \rho_2 w_2 d_e^2} = \frac{4 \cdot 1,05}{\pi \cdot 995 \cdot 1 \cdot 0,014^2} = 6.8.
$$

Принимаем число трубок в пучке  $n=7$  .

9. Уточняем значение скорости нагреваемого теплоносителя в трубках

10.

$$
w_2 = \frac{G_2}{\rho_2 f_2} = \frac{4G_2}{\pi \rho_2 d_e^2 n} = \frac{4 \cdot 1.05}{\pi \cdot 995 \cdot 0.014^2 \cdot 7} = 0.98 \text{ M/c.}
$$

11. Длина трубок в пучке

$$
l = \frac{F}{n \pi d_c} = \frac{0.85}{7 \cdot \pi \cdot 0.015} = 2.58 \text{ m}.
$$

Сравнивая полученную длину трубного пучка с данными стандартных секционных теплообменников (приложение Д) делаем вывод, что полученная длина приемлема.

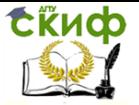

# <span id="page-24-0"></span>**Определение геометрии поперечного сечения теплообменника**

Компактность теплообменника, его эффективность и надежность зависят от наружного диаметра трубок и шага, т. е. расстояния между осями соседних трубок, а также от расположения трубок в пучке (способа разбивки).

В теплообменниках минимальный наружный диаметр трубок составляет 10 мм, поскольку трубки меньшего диаметра в процессе эксплуатации быстро засоряются.

Шаг трубок обычно выбирают минимальным. Минимальное значение шага зависит от способа крепления трубок в трубной доске.

Существуют следующие способы разбивки трубок: шахматная и частный ее случай – треугольная (ромбическая); коридорная, и частный ее случай – квадратная; по концентрическим окружностям и радиальная.

Пример треугольной разбивки приведен на рисунке 8, как наиболее компактной, так как в этом случае на единице площади трубной доски можно разместить наибольшее количество трубок и иметь в единице объема наибольшую поверхность теплообмена.

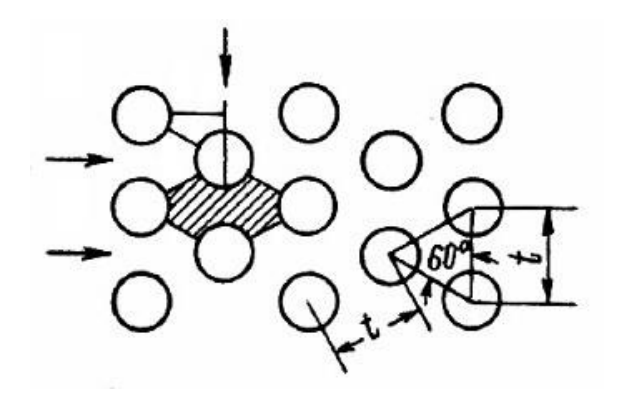

Рисунок 8 – Треугольная разбивка трубок

1. Определяем конструкцию поперечного сечения теплообменника. На рисунке 9 приведен его поперечный разрез. В корпусе 1 расположены трубки 2. Шаг между трубками обычно выбирают в пределах  $s = (1,\!25\!-\!1,\!5)d_{_H}$ . Чем меньше шаг между трубками, тем меньше площадь сечения для движения теплоноси-

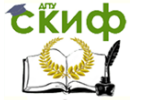

теля в межтрубном пространстве, т.е. тем выше скорость его движения. Однако, с уменьшением шага, растут технологические проблемы крепления трубок в трубных решетках.

2. Минимальный зазор между крайними трубками и корпусом теплообменника обычно принимается равным  $k \geq 5$  мм. Тогда, как ясно из рисунка 8, внутренний диаметр корпуса теплообменника будет равен

$$
D_{\scriptscriptstyle g} = 2s + d_{\scriptscriptstyle H} + 2k_{\scriptscriptstyle A \text{ MM}} \tag{17}
$$

3. Определяем площадь сечения теплообменника для движения греющего теплоносителя, т.е. площадь поперечного сечения межтрубного пространства:

$$
f_1 = \frac{\pi D_e^2}{4} - n \frac{\pi d_n^2}{4} = \frac{\pi}{4} \left( D_e^2 - n d_n^2 \right) \tag{18}
$$

4. Скорость движения греющего теплоносителя в межтрубном пространстве

$$
w_1 = \frac{G_1}{\rho_1 f_1}, \quad w/c
$$
 (19)

5. По завершении этого этапа расчетов необходимо сделать анализ полученных результатов: укладываются ли в рекомендуемый диапазон полученные скорости движения теплоносителей, близки ли к размерам стандартных секционных рекуператоров поперечное сечение и оценочная длина теплообменника (приложение Д).

При неудовлетворительных результатах предварительного расчета, необходимо повторить расчет, изменив геометрию поперечного сечения теплообменника. Например, если скорости движения теплоносителей слишком высоки, необходимо увеличить число трубок в трубном пучке и, соответственно, увеличить диаметр корпуса теплообменника.

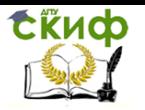

Расчет рекуперативного теплообменника

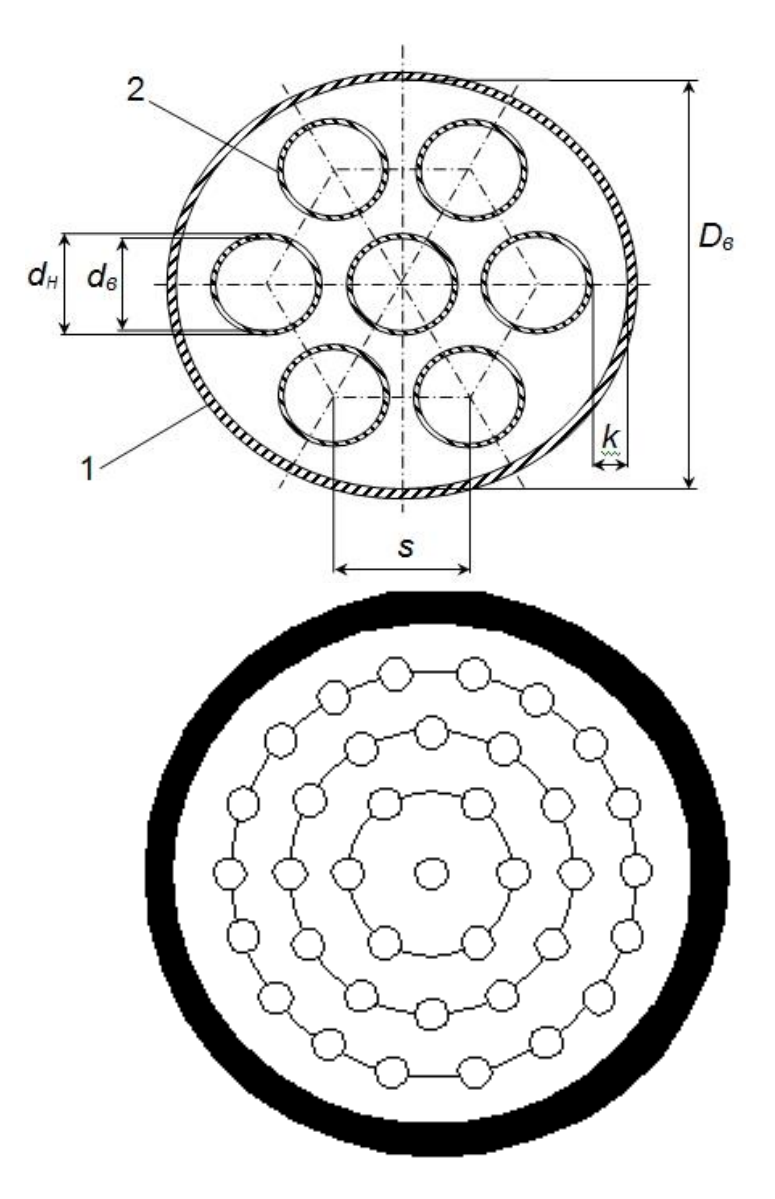

Рисунок 9 – Поперечный разрез теплообменника

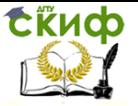

Расчет рекуперативного теплообменника

## <span id="page-27-0"></span>**Пример определения геометрии поперечного сечения теплообменника**

1. Определяем конструкцию поперечного сечения теплообменника. Принимаем один из основных вариантов размещения трубок в трубном пучке — по вершинам равносторонних треугольников.

Принимаем шаг $s = 1,25d$   $_{\!\scriptscriptstyle H} = 1,25\cdot 16 = 20\,$  мм

2. Минимальный зазор между крайними трубками и корпусом теплообменника принимаем  $\,k=5$  мм.

Внутренний диаметр корпуса теплообменника будет равен

$$
D_{\rm g} = 2s + d_{\rm h} + 2k = 2 \cdot 20 + 16 + 2 \cdot 5 = 66 \text{ mm}
$$

3. Площадь поперечного сечения межтрубного пространства

$$
f_1 = \frac{\pi}{4} (0.066^2 - 7 \cdot 0.016^2) = 20.1 \cdot 10^{-4} \,\mathrm{m}^2.
$$

4. Скорость движения греющего теплоносителя в межтрубном пространстве

$$
w_1 = \frac{G_1}{\rho_1 f_1} = \frac{1,41}{972 \cdot 20,1 \cdot 10^{-4}} = 0,72 \text{ m/c}.
$$

5. Анализ полученных результатов расчетов позволяет сделать вывод о том, что полученные скорости движения теплоносителей укладываются в рекомендуемый диапазон. Поперечное сечение и оценочная длина теплообменника близки к размерам стандартных секционных рекуператоров. Значит, полученные результаты можно взять за основу дальнейших расчетов.

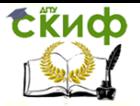

# **СПИСОК ИСПОЛЬЗОВАННОЙ ЛИТЕРАТУРЫ**

<span id="page-28-0"></span>1. СП 50.13330.2012 Тепловая защита зданий. Актуализированная редакция СНиП 23-02-2003.

2. СП 60.13330.2012 Отопление, вентиляция и кондиционирование. Актуализированная редакция СНиП 41-01-2003.

3. Справочник по теплообменникам, т. 2 / пер. с англ. под ред. О.Г. Мартыненко и др.—М.: Энергоатомиздат, 1987.—352 с.

4. Промышленные тепломассообменные процессы и установки / А.М. Бакластов [и др.], — М.: Энергоатомиздат, 1986.— 328 с.

5. Ильченко О.Т. Тепло- и массообменные аппараты ТЭС и АЭС: учебное пособие. - К.: Вища школа, 1992. - 207 с.

6. Справочник по теплообменникам: в 2 т., т.1 //пер. с англ. под ред. Б.С. Петухова, В.К. Шикова. − М.: Энергоатомиздат, 1987. − 560 с.

7. Справочник по теплообменникам: в 2 т., т.2 //пер. с англ. под ред. О.Г. Мартыненко [и др.]. - М.: Энергоатомиздат, 1987. − 352 с.

8. Справочник по теплообменникам. т.I, т.II; под ред. О.Г. Мартыненко, А.А.Михалевича, В.К.Шикова. М.: Энергоатомиздат, 1987.

9. Жукаускас А.А. Конвективный перенос в теплообменниках/ А.А. Жукаускас. − М.: Наука, 1982. − 472 с.

<span id="page-29-0"></span>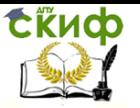

Расчет рекуперативного теплообменника

# **ПРИЛОЖЕНИЕ А**

# Таблица А.1 – Теплофизические свойства воды при атмосферном давлении

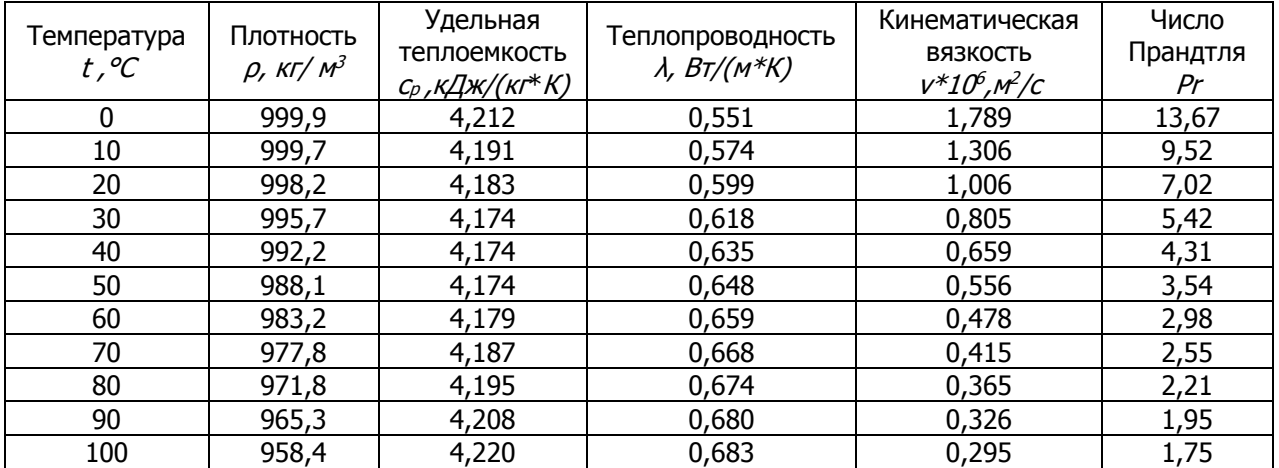

Таблица А.2 – Теплофизические свойства воздуха при атмосферном давлении

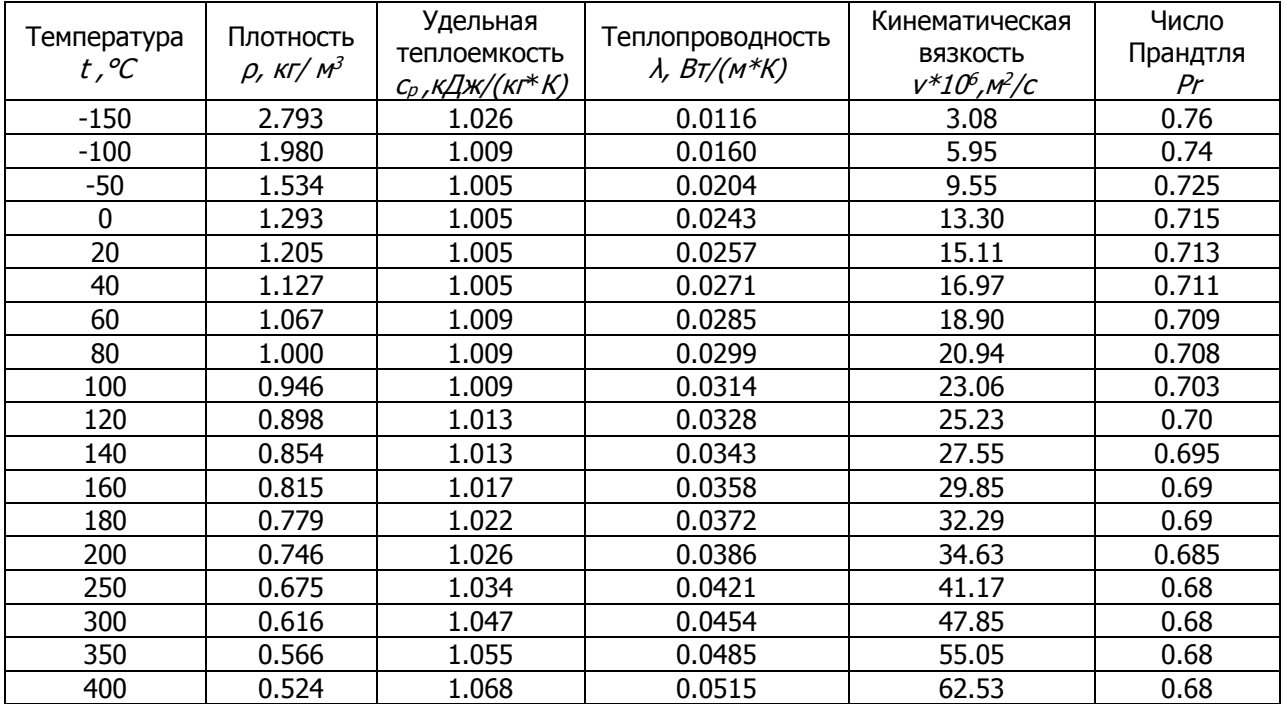

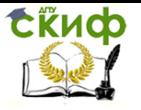

# **ПРИЛОЖЕНИЕ Б**

<span id="page-30-0"></span>Таблица Б.1 – Ориентировочные значения коэффициентов теплоотдачи

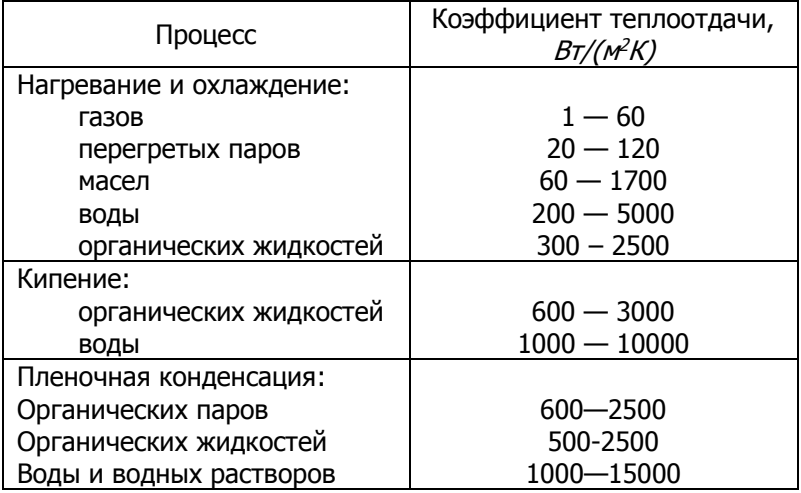

Примечание: в графе «нагревание и охлаждение газов», меньшие значения коэффициента теплоотдачи относятся к условиям естественной конвекции, а большие — характерны для вынужденной конвекции.

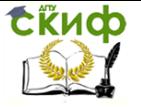

Расчет рекуперативного теплообменника

# **ПРИЛОЖЕНИЕ В**

### <span id="page-31-0"></span>Таблица В.1 – Рекомендуемые скорости теплоносителей

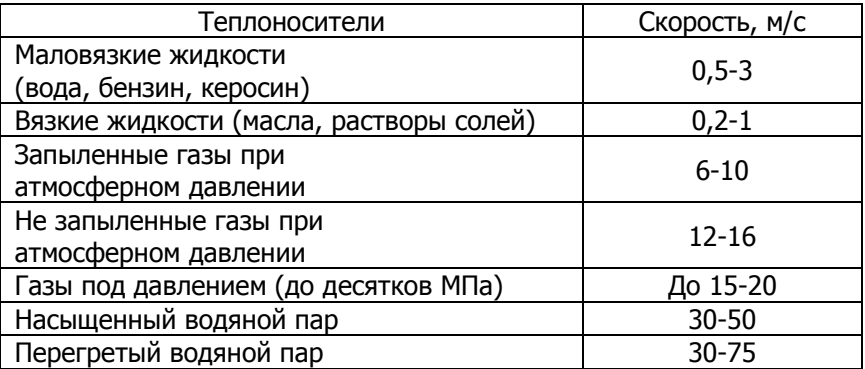

# **ПРИЛОЖЕНИЕ Г**

<span id="page-31-1"></span>Таблица Г.1 – Максимально допустимые температуры теплоносителя для трубок из различных материалов

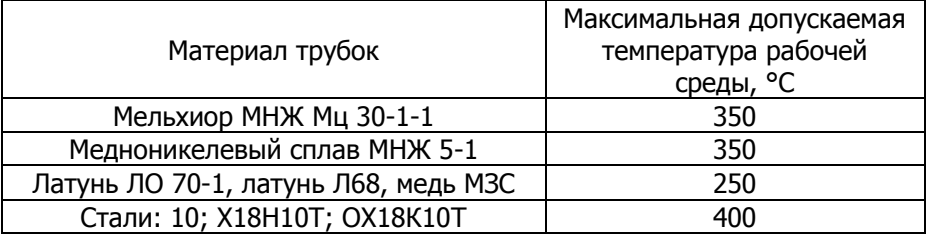

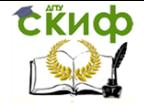

# **ПРИЛОЖЕНИЕ Д**

<span id="page-32-0"></span>Таблица Д1 – Технические данные секционных теплообменников

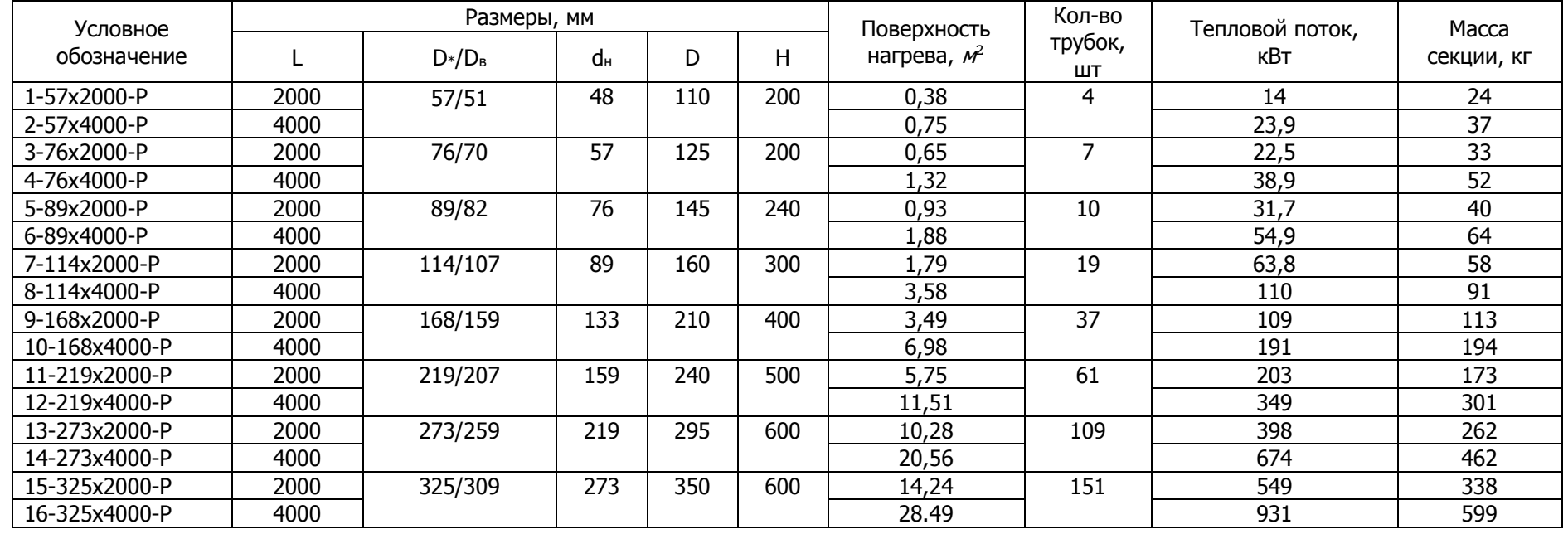

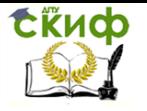

# Таблица Д2 – Технические характеристики и основные размеры подогревателей ПВМР

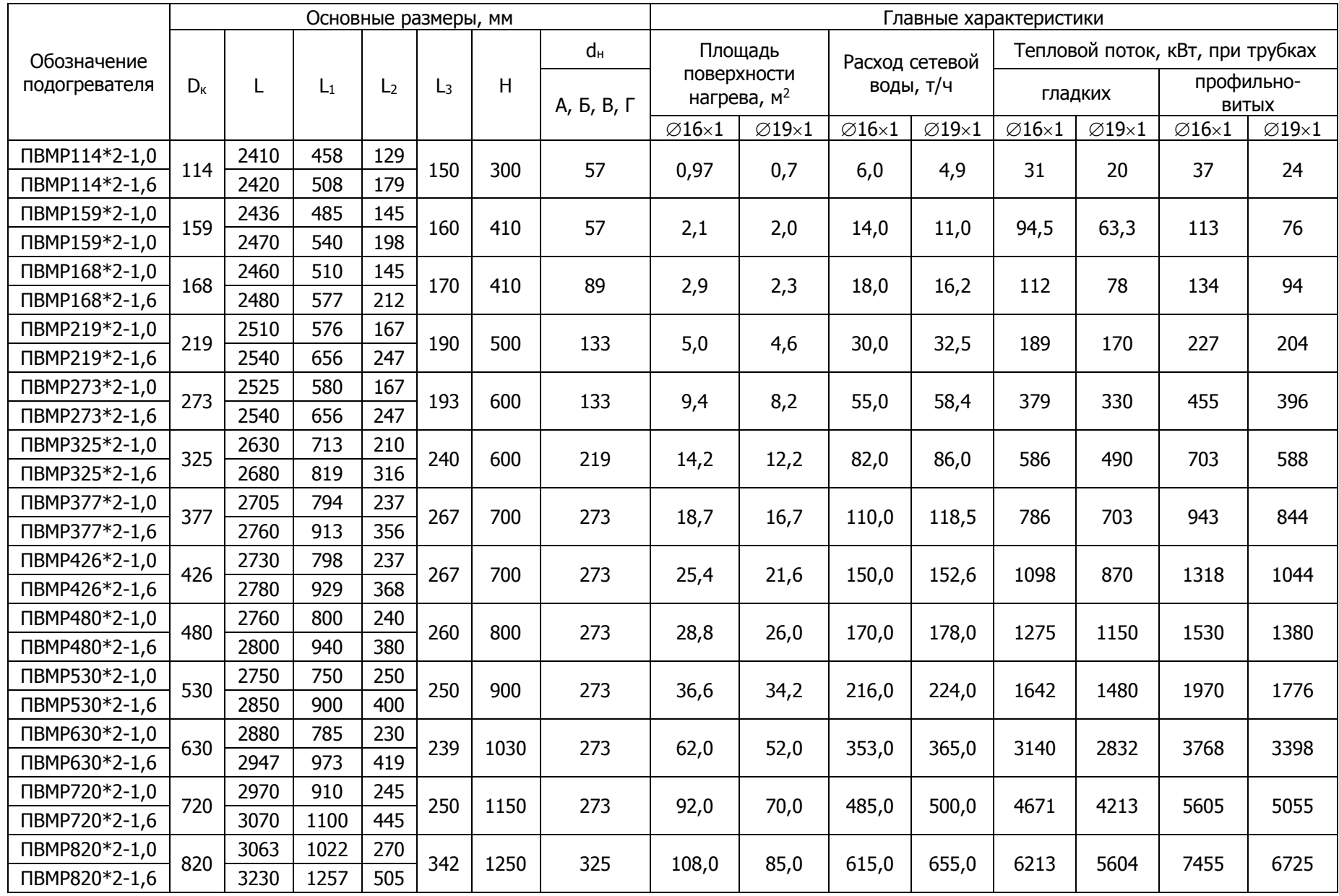